# Libre en Fête

Samedi 28 mars 2009

## **INSTALL'PARTY**

De 10 à 18 heures Piscine / Mediatheque boulevard des capucines 12850 Onet le Chateau

Organisé par

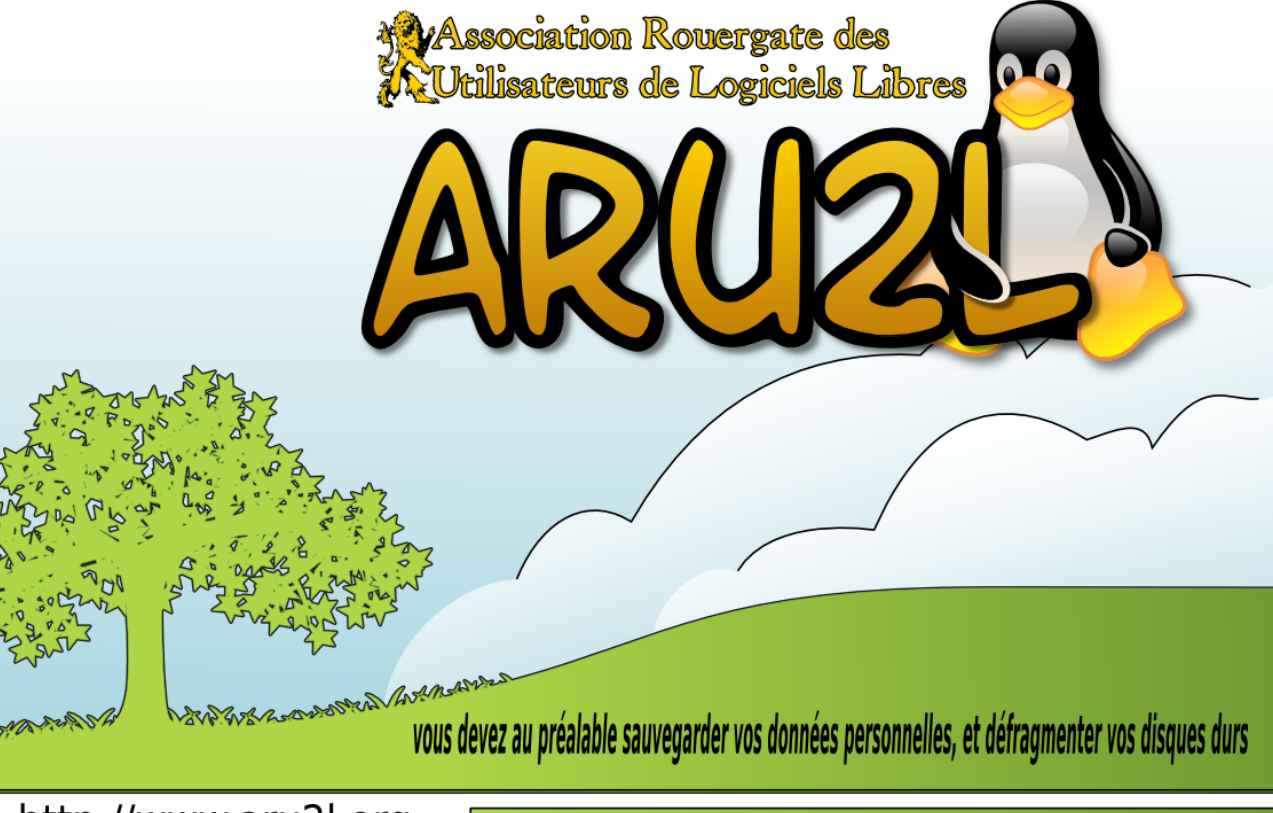

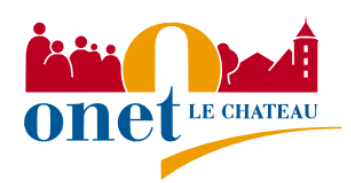

http://www.aru2l.org

PNS - Ne pas jeter sur la voie publique

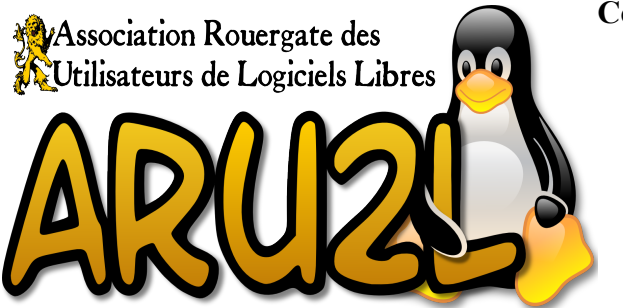

**Contact :**

- Stephane de Labrusse **06 29 19 12 99** [stephane@de-labrusse.fr](mailto:stephane@de-labrusse.fr)
- Fabrice Bordes **06 68 13 44 40** [bordesfabrice@gmail.com](mailto:bordesfabrice@gmail.com)
- Alexandre Mouysset **05 65 71 79 31** mag\_alex $@$ club-internet.fr

À côté du monde de l'informatique propriétaire et fermée, un autre modèle s'est depuis toujours développé : **les Logiciels Libres**. Réalisés et utilisés par une communauté de programmeurs et d'utilisateurs privilégiant le partage et l'entraide, ils n'ont plus rien à envier à leurs voisins propriétaires et les surpassent même souvent. **Les évènements nationaux de Libre en Fête, plus de 160 à travers toute la France**, seront évidemment une occasion de découvrir ce que sont les Logiciels Libres et de trouver de l'aide pour les mettre en place sur votre ordinateur.

#### **1 Le programme de la journée à Onet le Château.**

Cette journée sera tournée vers la démonstration, la sensibilisation du public au fait qu'il existe des systèmes d'exploitation, en fait "le moteur de votre ordinateur", autres que ceux qui vous sont imposés à l'achat de votre ordinateur.

En effet lors de **l'acquisition d'un ordinateur neuf, vous devez vous acquitter de la "taxe Windows"**, pour laquelle on essaye de vous faire croire, qu'elle est obligatoire. Mais il n'en est rien, puisque la loi interdit la vente liée en France. **Cependant votre droit souverain de choisir votre environnement, doit encore malheureusement se défendre devant les tribunaux, pour obtenir le remboursement du système d'exploitation pré-installé par le fabriquant.**

• Nous allons vous faire la présentation des systèmes **Ubuntu et Mandriva**, qui sont des distributions **Linux**, pour lesquelles, nous assisterons ceux qui le désirent, à installer le système de leur choix. Ceci peut se faire sans aucune obligation de devoir désinstaller Windows, puisque **les deux O.S peuvent cohabiter sur le même ordinateur.**

Pour cela, il vous sera nécessaire de nous amener l'unité centrale,(il n'y a pas besoin des écrans et du couple clavier/souris) ou votre portable, nous vous recommandons néanmoins de sauvegarder vos données personnelles, et de défragmenter vos disques durs.

• Nous présenterons des logiciels libres que vous pourrez utiliser au quotidien, et certains dont vous avez déjà certainement entendu parler :

**OpenOffice** (suite bureautique).

**Firefox et Thunderbird** (navigateur internet).

**Gimp** (retouche d'image).

**Kino et Audacity** (montage audio et vidéo).

#### **2 Qu'est-ce qu'un Logiciel Libre ?**

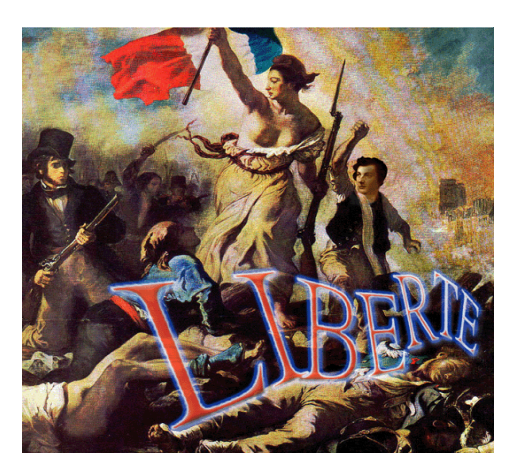

Les [Logiciels Libres](http://fr.wikipedia.org/wiki/Logiciel_Libre) offrent à tous quatre libertés fondamentales :

- La liberté d'utiliser le logiciel, pour n'importe quel usage.
- La liberté d'étudier le logiciel.
- La liberté de copier le logiciel.
- La liberté de modifier le logiciel et de redistribuer les modifications.

Les libertés d'étude et de modification impliquent la disponibilité du *code source* du logiciel, c'est-à-dire le texte décrivant son fonctionnement, en quelque sorte la recette de cuisine du logiciel. Grâce à sa disponibilité et aux libertés

d'étude et de modification, tout le monde peut vérifier ce que fait un Logiciel Libre et peut éventuellement le corriger ou l'améliorer. **Les logiciels libres sont transparents et améliorables par tous.**

**À l'inverse, les logiciels propriétaires couramment utilisés et vendus avec les ordinateurs grand public n'offrent qu'un droit d'utilisation limité, et aucune autre liberté. Leur fonctionnement interne est conservé secret, et seule la société éditrice peut les améliorer.**

À noter qu'il ne faut pas confondre les logiciels libres avec les *freeware* ou les *shareware*, ces derniers sont seulement des logiciels propriétaires gratuits. Ils n'offrent pas les libertés associées au logiciel libre.

**Les Logiciels Libres sont développés par des milliers de programmeurs et contributeurs, salariés ou bénévoles, répartis sur toute la planète.**

#### **3 Pourquoi utiliser des Logiciels Libres ?**

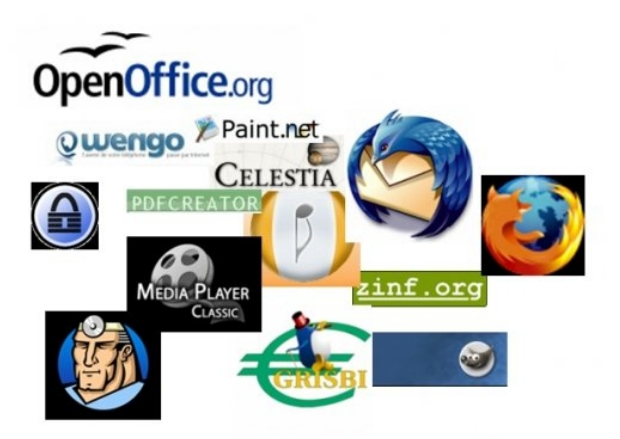

#### **Pour les particuliers, les Logiciels Libres ont plusieurs intérêts :**

- Ils sont porteurs de valeurs d'entraide, de partage et de liberté.
- Ils constituent un bien commun, utilisable et réutilisable par tous, favorisant la diffusion et le partage de la connaissance, dans un monde où la privatisation de la connaissance est croissante.
- Ils permettent de s'équiper de manière légale et à faible coût en logiciels informatiques.
- Ils sont fiables et sécurisés : le système

d'exploitation libre GNU/Linux ne connaît ainsi pas de virus ou de logiciels espions (spywares).

• Ils sont transparents, garantissant un meilleur respect de la vie privée et des données personnelles.

Les Logiciels Libres offrent également d'autres avantages, notamment pour les entreprises : l'indépendance, l'utilisation de formats et de standards ouverts, les possibilités d'adaptation et de personnalisation, etc.

#### **4 Comment les utiliser ?**

La façon la plus simple d'utiliser des Logiciels Libres est d'en utiliser sur votre système d'exploitation actuel, probablement Microsoft Windows ou Mac OS X. Ils s'installent et s'utilisent comme n'importe quel autre logiciel. Le site [Framasoft](http://www.framasoft.net/) est un annuaire en français de Logiciels Libres, avec souvent des tutoriels et de la documentation pour les logiciels. Il propose également un [forum](http://forum.framasoft.org/) permettant de trouver de l'aide pour utiliser ces logiciels.

**Quelques logiciels que vous pouvez utiliser facilement :**

- Le navigateur Web [Mozilla Firefox,](http://www.mozilla-europe.org/fr/products/firefox/) léger, rapide, sécurisé.
- La suite bureautique [OpenOffice.org,](http://fr.openoffice.org/) qui contient un traitement de texte, un tableur, un logiciel de présentation, un logiciel de base de données et un outil de dessin. Compatible avec les documents de la suite bureautique propriétaire *Microsoft Office*, OpenOffice.org offre également la possibilité d'exporter les documents au format PDF.

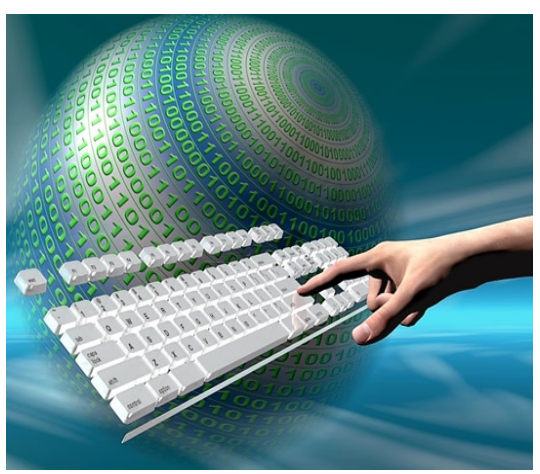

- Le client de courrier électronique [Mozilla Thunderbird,](http://www.mozilla-europe.org/fr/products/thunderbird/) pour envoyer et recevoir vos courriers électroniques, qui propose notamment un filtre intégré pour les pourriels.
- Le logiciel de dessin et de retouche photo [Gimp,](http://www.framasoft.net/article1054.html) souvent comparé en termes de fonctionnalités au logiciel propriétaire Photoshop.

L'autre solution pour utiliser des Logiciels Libres est de passer à un système d'exploitation entièrement libre : [GNU/Linux.](http://fr.wikipedia.org/wiki/GNU_Linux) Vous pouvez l'installer en parallèle de votre système d'exploitation actuel, un menu au démarrage vous permettra de choisir l'un ou l'autre des systèmes. Vous pouvez également l'installer en remplacement de votre système actuel, si vous le souhaitez. Les versions de *GNU/Linux* les plus simples à installer et à utiliser sont **[Ubuntu](http://www.ubuntu-fr.org/)** et **[Mandriva](http://www.mandriva.com/)**. Des communautés francophones importantes se sont constituées, et vous n'aurez aucun mal à trouver de l'aide !

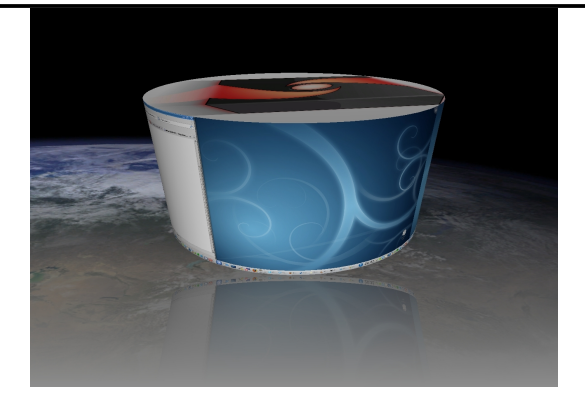

### **5 Qui utilise des Logiciels Libres ?**

**Les Logiciels Libres sont utilisés depuis de très nombreuses années dans les serveurs d'entreprises et ils font fonctionner une large partie du réseau Internet.** Ainsi, plus de la moitié des ordinateurs qui font fonctionner le Web utilisent des logiciels libres, et il en est de même pour le courrier électronique.

Sur le poste de travail, l'essor des logiciels libres est plus récent. Mais déjà, des millions de personnes dans le monde utilisent chaque jour des logiciels libres. En France, **les députés** utilisent maintenant *Ubuntu* sur leurs ordinateurs, et des dizaines de milliers de postes de la **Gendarmerie Nationale** fonctionnent avec **Mozilla Firefox, Mozilla Thunderbird et OpenOffice.org.**

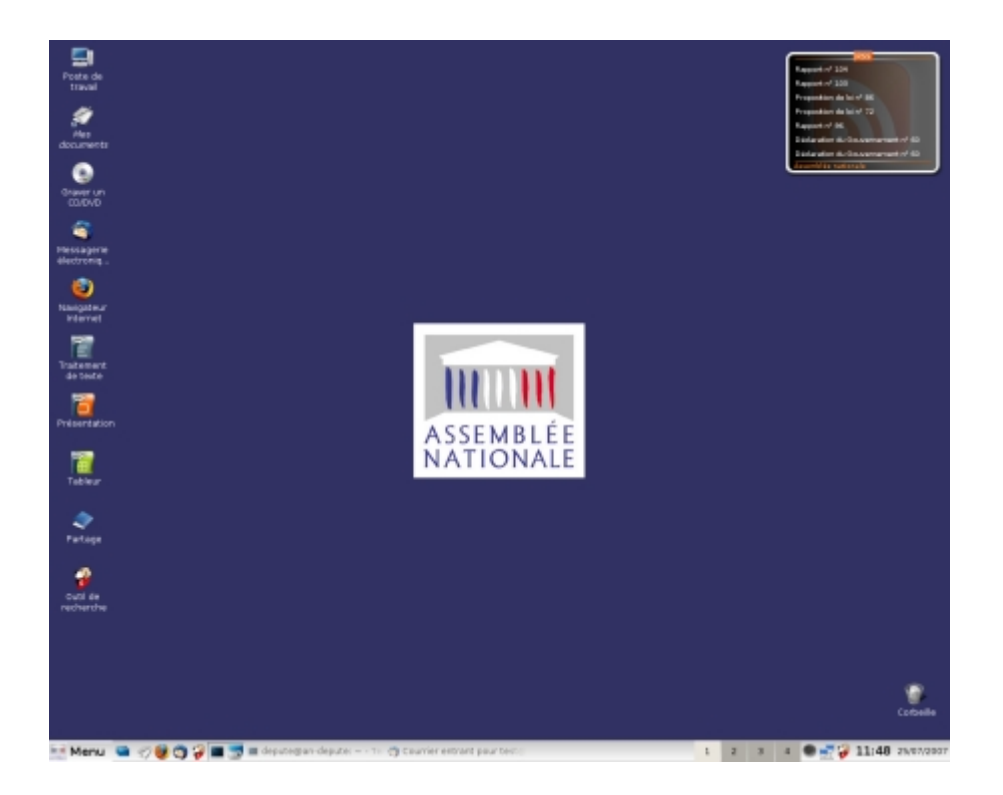

**Samedi 28 mars de 10 à 18 heures Complexe piscine / médiathèque "Paul Géraldini" Boulevard des Capucines 12850 Onet le château**